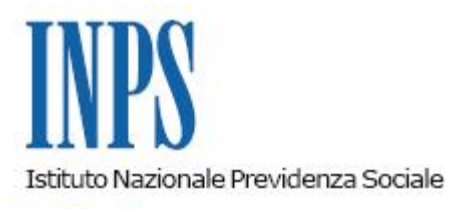

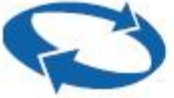

*Direzione Centrale Organizzazione Direzione Centrale Pensioni Direzione Centrale Prestazioni a Sostegno del Reddito Direzione Centrale Comunicazione Direzione Centrale Bilanci e Servizi Fiscali Direzione Centrale Sistemi Informativi e Tecnologici Direzione Centrale Risorse Strumentali Ufficio Centrale di monitoraggio e coordinamento in materia di protezione dei dati personali e accesso alle banche dati* 

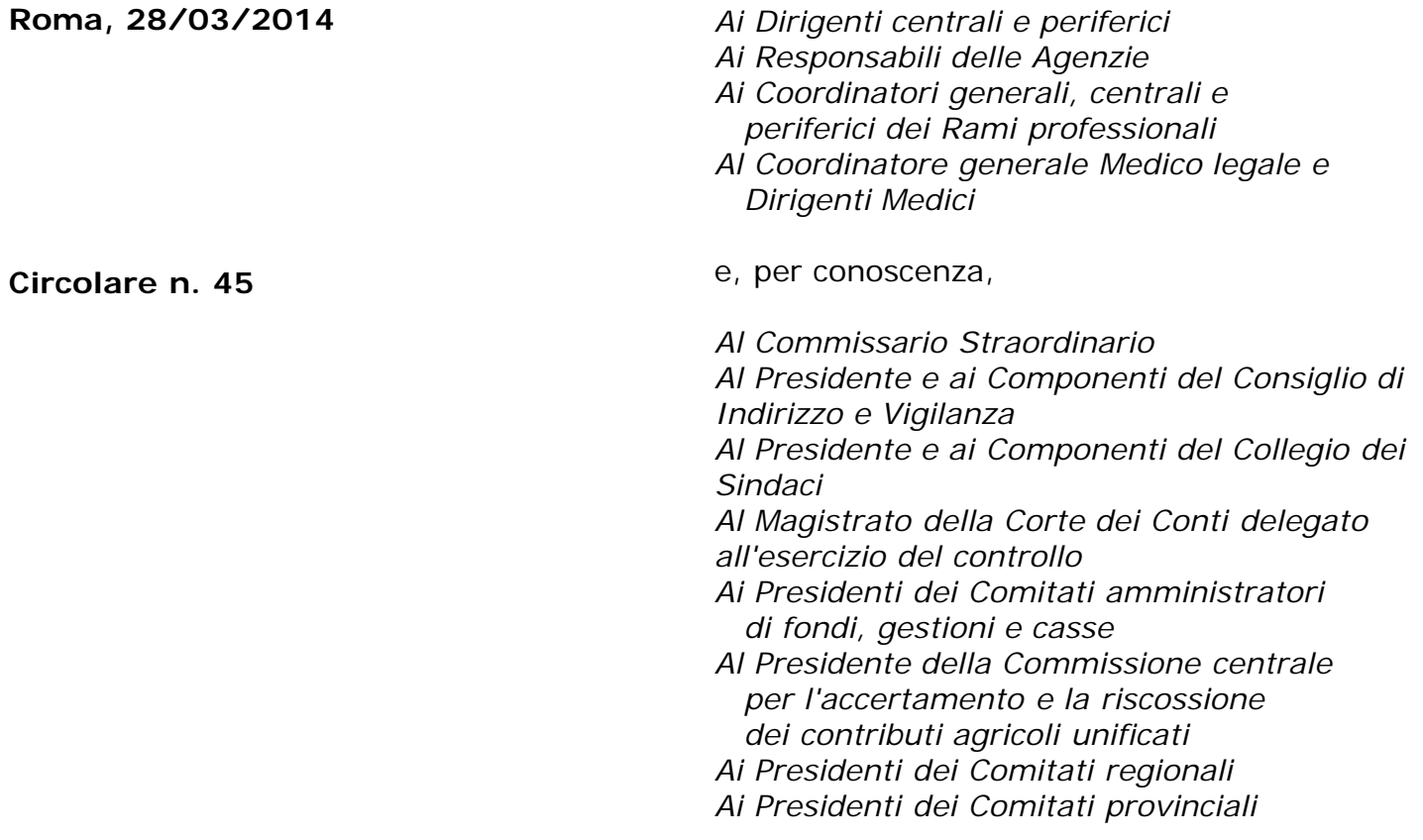

OGGETTO: **Modalità di rilascio del CUD.**

**SOMMARIO:** *1. Premessa*

- *2. Fornitura telematica del CUD*
- *3. Modalità alternative per ottenere il CUD:*
- *Servizio erogato dalla Strutture dell'Istituto*
- *Postazioni informatiche self service*
- *Posta elettronica*
- *Patronati, Centri di assistenza fiscale, professionisti abilitati all'assistenza fiscale*
- *Comuni ed altre PP.AA.*
- *Uffici Postali*
- *Sportello mobile per utenti ultraottantacinquenni*
- *Pensionati residenti all'estero*
- *Spedizione del CUD al domicilio del titolare*
- *4. Modalità di rilascio CUD a chi non è titolare*

#### **1. Premessa**

*.*

Il comma 114 dell'articolo 1 della legge 24 dicembre 2012, n.228, ha previsto che a decorrere dal 2013, l'Istituto debba rilasciare il CUD, di norma, attraverso il canale telematico.

Per assolvere all'obbligo di trasmissione della certificazione unica dei redditi di lavoro dipendente, pensione e assimilati (CUD) nei termini previsti dalla legge, l'Istituto ha reso disponibile il CUD in modalità telematica.

Ciò premesso, con la presente circolare vengono illustrate le modalità attuative relative al rilascio della certificazione in oggetto.

# **2. Fornitura telematica del CUD**

Il modello CUD, è disponibile nella sezione *Servizi al cittadino* del sito istituzionale *[www.inps.it](http://www.inps.it/)*

Il certificato può essere visualizzato e stampato dall'utente, previa identificazione tramite PIN.

Ai cittadini in possesso di un indirizzo di posta elettronica certificata CEC-PAC, noto all'Istituto, il CUD viene comunque recapitato alla casella PEC corrispondente.

Si ricorda a tale scopo che, in base all'art. 16-bis del Decreto Legge del 29 novembre 2008, n. 185, recante "*Misure urgenti per il sostegno a famiglie, lavoro, occupazione e impresa e per ridisegnare in funzione anti-crisi il quadro strategico nazionale*", convertito in legge del 28 gennaio 2009, n. 2 e del Decreto del Presidente del Consiglio dei Ministri del 6 maggio 2009 recante disposizioni in materia di rilascio e di uso della casella di Posta Elettronica Certificata, tutti i cittadini possono ottenere gratuitamente l'attribuzione di una casella di posta certificata CEC-PAC dal gestore PostaCertificat@, attraverso i servizi disponibili sul sito [https://www.postacertificata.gov.it.](https://www.postacertificata.gov.it/)

 I cittadini che hanno specificato un indirizzo di posta elettronica ordinaria (non certificata) all'atto della richiesta del PIN, sono informati via email della disponibilità del CUD sul sito dell'Istituto.

# **3. Modalità alternative per ottenere CUD**

Considerato che il legislatore ha previsto che rimanga comunque nella facoltà del cittadino richiedere la trasmissione del CUD in forma cartacea, l'Istituto ha approntato adeguate modalità alternative, mantenendo un canale fisico di accesso alla certificazione in questione, nell'interesse di quel significativo segmento di utenza che non possiede le dotazioni e le

competenze necessarie per la piena fruizione dei servizi *on line.*

E', pertanto, possibile richiedere ed ottenere in tempo reale il rilascio del CUD utilizzando i seguenti canali di accesso:

# **- Servizio erogato dalle Strutture dell'Istituto**

Ci si può rivolgere a tutte le Strutture dell'Istituto, ove è disponibile almeno uno sportello dedicato al rilascio cartaceo del CUD.

In tale ambito, si ribadisce che, fatto salvo quanto descritto al successivo punto 4 in tema di delega o mandato a soggetto diverso dal titolare, la certificazione potrà essere rilasciata soltanto al soggetto intestatario previa identificazione dello stesso.

# **- Postazioni informatiche self service**

Con la circolare n. 113 del 2011, presso tutte le Strutture territoriali dell'Istituto sono state istituite postazioni informatiche *self service*, presso le quali gli utenti in possesso di PIN possono direttamente procedere alla presentazione on line delle domande di servizio, ovvero effettuare tutte quelle interazioni con gli archivi informatici dell'Istituto alle quali risultano abilitati, in un contesto connotato da affidabilità e sicurezza non soltanto tecnologica.

Presso tali postazioni gli utenti possono procedere alla stampa dei certificati reddituali in argomento, ricorrendo anche, ove necessario, all'assistenza da parte del personale dell'URP.

Con messaggio n. 020761 del 17.12.2012, sono state comunicate alle Sedi le modalità di accesso facilitato ai servizi in argomento da parte dell'utenza, mediante l'utilizzo della Tessera sanitaria (TS) ovvero della Tessera sanitaria - Carta nazionale dei servizi (TS-CNS).

## **- Posta elettronica**

Come indicato al precedente punto 2, ai cittadini in possesso di un indirizzo di posta elettronica certificata CEC-PAC noto all'Istituto, il CUD viene recapitato alla casella PEC corrispondente.

Inoltre, viene messo a disposizione dei cittadini titolari di indirizzo di posta elettronica certificata CEC-PAC il seguente indirizzo **[richiestaCUD@postacert.inps.gov.it](mailto:richiestaCUD@postacert.inps.gov.it)** per l'invio di richieste di trasmissione del CUD, potendo ipotizzarsi che la disponibilità della casella di posta elettronica certificata da parte dell'utente (ovvero la conoscenza di tale condizione da parte dell'Istituto) sia avvenuta successivamente all'invio massivo degli stessi documenti agli altri titolari di PEC.

# **- Patronati, Centri di assistenza fiscale, professionisti abilitati all'assistenza fiscale**

Il cittadino, per l'acquisizione del CUD, può avvalersi di un ente di Patronato, di un CAF, di un professionista compreso tra quelli abilitati all'assistenza fiscale o alla presentazione delle dichiarazioni reddituali in via telematica, in possesso di PIN e di certificato Entratel personale in corso di validità.

La visualizzazione del CUD da parte degli intermediari è subordinata all'acquisizione di una specifica delega o mandato di assistenza e al possesso di alcuni dati riguardanti il cittadino.

L'accesso al servizio di visualizzazione e stampa del CUD da parte degli Intermediari sarà subordinato all'inserimento in procedura, oltre ovviamente del Codice Fiscale, anche di alcuni dati univoci riguardanti l'interessato. In alternativa l'intermediario potrà inserire a sistema le copie scannerizzate della delega/mandato e del documento d'identità del Cittadino interessato.

L'Istituto effettuerà, tra gli intermediari che hanno effettuato l'accesso al servizio di prelievo dei CUD con la prima modalità sopra indicata, una campagna di controlli su un campione significativo di Codici Fiscali visualizzati e prelevati, richiedendo la trasmissione all'INPS delle copie scannerizzate della delega/mandato e del documento d'identità del Cittadino interessato.

### - **Comuni ed altre PP.AA. abilitate**

Il cittadino potrà ottenere il CUD anche presso i Comuni e le altre PP.AA. che abbiano sottoscritto un protocollo con l'Istituto per l'attivazione di un punto cliente di servizio. Come per gli intermediari, la visualizzazione del CUD da parte degli operatori delle PP.AA. è subordinata all'esistenza di una specifica richiesta del cittadino e con le stesse modalità di accesso alle banche dati e di conservazione dei documenti previste per gli intermediari abilitati.

### **- Uffici postali**

E' possibile ottenere il rilascio del CUD esclusivamente presso gli uffici postali appartenenti alla rete "Sportello Amico".

Poste Italiane, infatti, ha istituito una particolare rete di uffici postali, denominata appunto "Sportello Amico", in adesione ad un progetto "Reti Amiche", promosso nel 2008 dal Ministero della Pubblica Amministrazione e Innovazione, al fine di facilitare l'accesso dei cittadini ai servizi della Pubblica Amministrazione e di ridurre i tempi delle procedure burocratiche.

In virtù di tale progetto tali sportelli possono rilasciare dietro un corrispettivo a carico dell'utente pari a 2,70 euro più IVA, alcuni certificati per conto dell'Istituto, tra cui il CUD pensionati e il CUD Assicurati.

#### - **Sportello Mobile per utenti ultraottantacinquenni titolari di indennità di accompagnamento, speciale o di comunicazione**

A favore di alcune categorie di utenti particolarmente disagiati, in considerazione dell'oggettiva difficoltà o impossibilità di avvalersi dei canali fisici e telematici messi a disposizione dall'Istituto, con messaggio n. 2451 del 7 febbraio 2013 è stato attivato un servizio dedicato, denominato "Sportello Mobile", per l'erogazione con modalità agevolate di alcuni prodotti istituzionali, tra i quali il rilascio della certificazione in argomento.

Gli utenti appartenenti a tali categorie (l'iniziativa sta attualmente riguardando gli utenti ultraottantacinquenni titolari di indennità di accompagnamento, speciale o di comunicazione) e in possesso del codice personale fornito con apposita comunicazione dell'Istituto possono contattare un operatore della Sede territorialmente competente al numero telefonico indicato nella comunicazione e, rappresentando di essere impossibilitati ad acquisire la disponibilità della certificazione attraverso i canali fisici e telematici indicati nel presente messaggio, richiedere l'invio della certificazione stessa al proprio domicilio.

#### - **Pensionati residenti all'estero**

I pensionati residenti all'estero possono richiedere la certificazione, fornendo i propri dati anagrafici e il numero di codice fiscale, ai seguenti numeri telefonici dedicati 06.59054403 – 06.59053661 – 06.59055702, con orario 8.00 – 19,00 (ora italiana).

#### **- Spedizione del CUD al domicilio del titolare**

Come indicato in premessa, il comma 114 dell'articolo 1 della legge 24 dicembre 2012, n. 228, prevede che gli enti previdenziali rendano disponibile il CUD in modalità telematica e che rimanga nella facoltà del cittadino richiedere la trasmissione del CUD in forma cartacea, senza nuovi o maggiori oneri a carico della finanza pubblica.

Al fine di contemperare gli obiettivi di efficienza ed efficacia declinati con chiarezza dalla suddetta norma, con oggettive situazioni di difficoltà rappresentate dall'utenza, l'Istituto provvederà, attraverso la propria articolazione territoriale ed il *contact center multicanale*, all'invio del CUD al domicilio del relativo titolare, su espressa richiesta dell'interessato, nei casi di dichiarata impossibilità di accedere alla certificazione, direttamente o delegando altro soggetto, mediante i servizi sopra elencati.

A tale scopo è stato attivato il numero verde 800.43.43.20 dedicato appositamente alla richiesta di spedizione del CUD al proprio domicilio, in aggiunta ai già esistenti numero verde 803.164 per i telefoni fissi e 06164164 per i telefoni cellulari.

### **4. Modalità di rilascio CUD a chi non è titolare**

Il CUD può essere rilasciato anche a persona diversa dal titolare.

In questo caso la richiesta può essere presentata sia da persona delegata che da parte degli eredi del soggetto titolare deceduto.

Nel primo caso, la richiesta deve essere corredata dalla delega con la quale si autorizza esplicitamente l'INPS al rilascio della certificazione richiesta e dalla fotocopia del documento di riconoscimento dell'interessato; la persona delegata dovrà, a sua volta, esibire il proprio documento di riconoscimento.

Nei casi di richiesta di CUD trasmessa dall'indirizzo di posta elettronica certificata CEC-PAC, l'allegazione della copia del documento di riconoscimento del delegato non è necessaria.

Nel secondo caso, così come già chiarito con il messaggio n. 7107/2013, l'utente deve presentare una dichiarazione sostitutiva di atto di notorietà, ai sensi dell'art. 47 del DPR 445/2000, con la quale attesti la propria qualità di erede, unitamente alla fotocopia del proprio documento di riconoscimento.

> Il Direttore Generale Nori